# **QGIS Application - Bug report #8117 New QGIS install should have two rows of toolbars**

*2013-06-19 08:54 AM - Anita Graser*

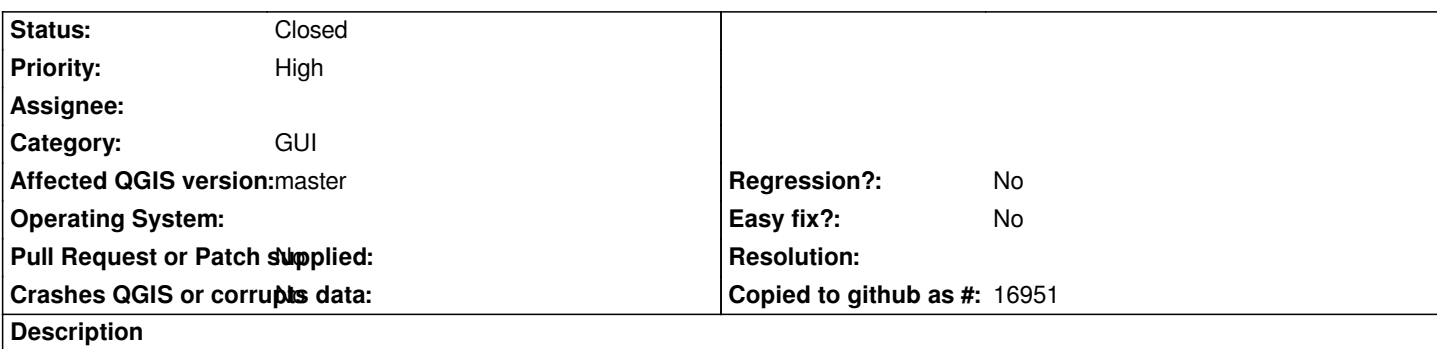

*When QGIS is started the first time, all toolbars are mashed in one row and essential tools are hidden where many new users fail to find them.*

*This situation could be improved by having at least two rows by default.*

*The goal should be to at least have all pan/zoom tools visible.*

## **Associated revisions**

**Revision 4ea2769d - 2013-06-19 11:08 PM - Jürgen Fischer**

- *move ui defaults to ui\_defaults.h*
- *add scripts/mkuidefaults.py to create ui\_defaults.h from current setting*
- *default ui state with two toolbar rows (fixes #8117)*
- *update plugin registry state of nsis installer*

#### **History**

### **#1 - 2013-06-19 11:34 AM - Borys Jurgiel**

*- Priority changed from Normal to High*

*Furthermore, all the overlapping toolbars make the first impression* **very** *poor.*

#### **#2 - 2013-06-19 02:13 PM - Jürgen Fischer**

*- Status changed from Open to Closed*

*Fixed in changeset commit:"4ea2769d92baecd1d935ff1e701ab04ed33db194".*